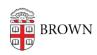

Knowledgebase > Teaching Learning and Research > Courses@Brown > Courses@Brown for Students > Dropping a Class in Courses@Brown

## Dropping a Class in Courses@Brown

Gena Burke - 2023-07-17 - Comments (0) - Courses@Brown for Students

## **Dropping a Class in Courses@Brown**

## **Attachments**

• Dropping-doc.pdf (302.78 KB)